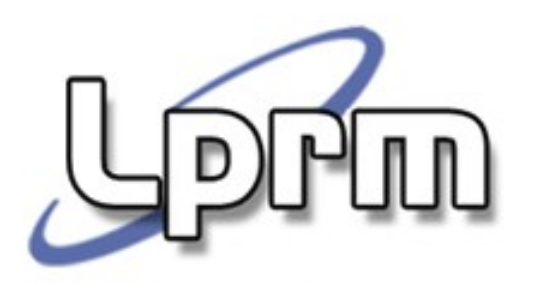

Laboratório de Pesquisa em Redes e Multimídia

# Sincronização de Processos (3)

Exercícios - Semáforos

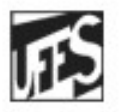

Universidade Federal do Espírito Santo Departamento de Informática

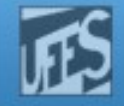

## Uso dos Semáforos

- 1. Sincronização de execução
- 2. Acesso a recursos limitados
- 3. Exclusão mútua
	- Problema do pombo correio
	- Problema do jantar dos canibais
	- Problema do filme sobre a vida de Hoare
- 1. Problemas clássicos
	- **Leitores e escritores**
	- **Barbeiro dorminhoco**
	- **Imbrata dos filósofos**

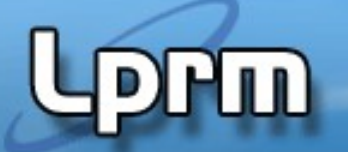

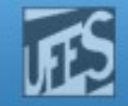

# Sincronização de Execução (1)

- Problema 1: Suponha que sejam criados 5 processos. Utilize semáforos para garantir que o processo 1 escreva os números de 1 até 200, o processo 2 escreva os números de 201 até 400, e assim por diante.
	- Dica: o processo i+1 só deve entrar em funcionamento quando processo i já tiver terminado a escrita dos seus números.
	- Problema 2: Considere o seguinte grafo de precedência que será executado por três processos. Adicione semáforos a este programa (no máximo 6 semáforos), e as respectivas chamadas às suas operações, de modo que a precedência

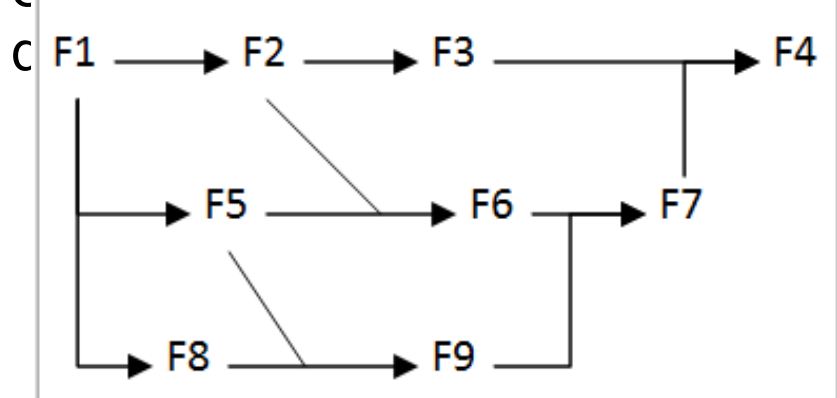

PROCESS A .: begin F1 ; F2 ; F9 ; F4 ; end

PROCESS B.: begin F3 ; F7 ; end

PROCESS C.: begin F8 ; F5 ; F6 ; end

LPRM/DI/UFES 3 Sistemas Operacionais

Laboratorio de Pesquisa em Redes e Multimídia

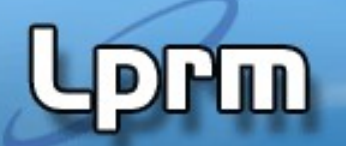

http://www.inf.ufes.br/~rgomes/so.htm

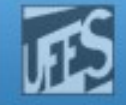

# Sincronização de Execução (2)

**Solução do problema 1** 

Semaphore S1, S2, S3, S4; S1=S2=S3=S4=0

```
P0
```
…

```
Imprime os números de 1 até 200
UP(S1);
…
```
Termina

```
Pi
…
```
…

…

```
DOWN(Si);
Imprime números de i*200+1 até (i+1)*200
UP(Si+1)
```
… Termina

Laboratorio de Pesquisa em Redes e Multimídia

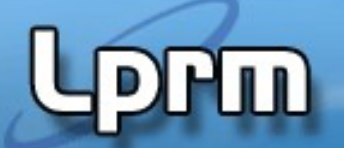

http://www.inf.ufes.br/~rgomes/so.htm

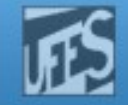

# Sincronização de Execução (3)

**Solução do problema 2** 

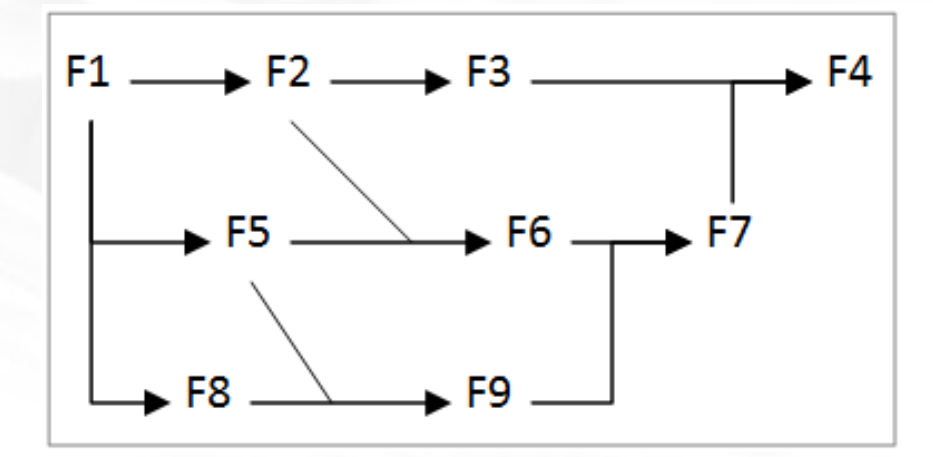

PROCESS A.: begin F1 ; F2 ; F9 ; F4 ; end

PROCESS B<sub>11</sub>; begin F3 ; F7 ; end

PROCESS C.: begin F8 ; F5 ; F6 ; end

Solução não otimizada:

PROCESS A : begin F1 ; V(s1); F2 ; V(s2); V(s3); P(s4); F9 ; V(s3); P(s5); F4 ; end

- PROCESS B : begin  $P(S2)$ ; F3 ;  $P(S3)$ ;  $P(S3)$ ; F7 ;  $V(S5)$ ; end
- PROCESS C : begin P(s1); F8 ; F5 ; P(s3); V(s4); F6 ; V(s3); end

Laboratorio de Pesquisa em Redes e Multimídia

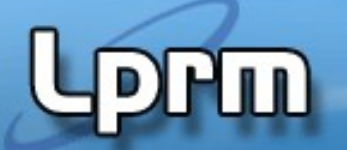

http://www.inf.ufes.br/~rgomes/so.htm

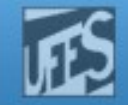

## Sincronização de Execução (4)

 Problema 3: Adicione semáforos ao programa abaixo, e as respectivas chamadas às suas operações, de modo que a precedência definida pelo grafo seja alcançada

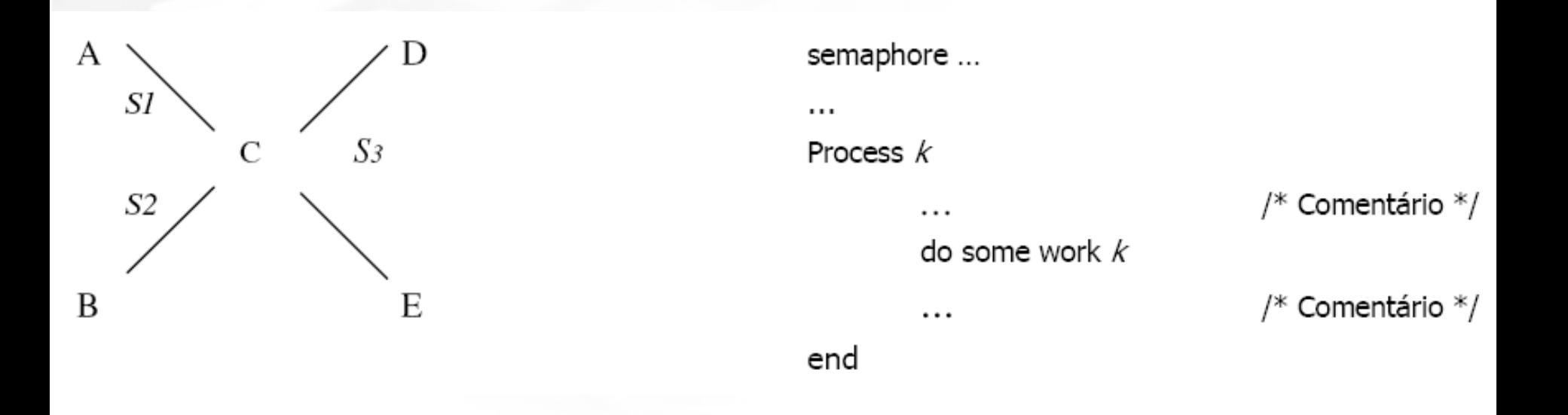

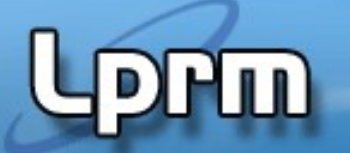

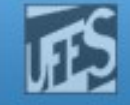

## Sincronização de Execução (5)

### Solução do Problema 3

semaphore S1=0 semaphore S2=0 semaphore S3=0

Process A //do some work V(S1)

Process B // do some work V (S2)

Process C P(S1) P(S2) //do some work V(S3) V(S3)

Process D P(S3) //do some work

Process E P(S3) //do some work

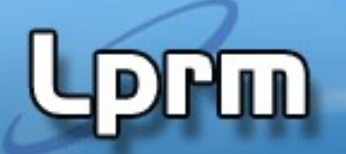

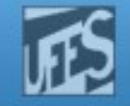

# Acesso a Recursos Compartilhados (1)

### Problema:

 Suponha um computador que pode utilizar três impressoras diferentes. Quando o programa quer enviar dados para uma impressora, ele utiliza a função print(obj), que permite imprimir na impressora que está livre. Se nenhuma impressora estiver livre, a função retorna erro.

### Análise

 É necessário impedir que mais do que três programas estejam imprimindo simultaneamente.

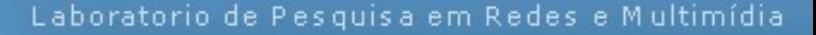

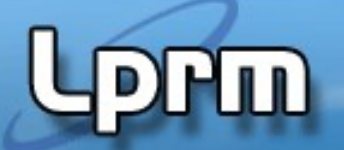

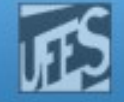

### Acesso a Recursos Compartilhados (2)

```
Semaphore impressora = 3;
```
### **Cliente**

```
...
Prepara doc para a impressora
...
DOWN (impressora);
print(doc);
UP(impressora);
...
```
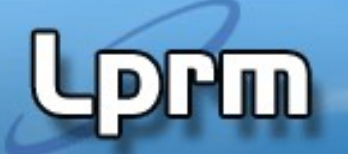

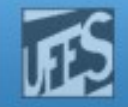

# Problema do Pombo Correio (1)

### Considere a seguinte situação.

- Um pombo correio leva mensagens entre os sites A e B, mas só quando o número de mensagens acumuladas chega a 20.
- Inicialmente, o pombo fica em A, esperando que existam 20 mensagens para carregar, e dormindo enquanto não houver.
- Quando as mensagens chegam a 20, o pombo deve levar exatamente (nenhuma a mais nem a menos) 20 mensagens de A para B, e em seguida voltar para A.
- Caso existam outras 20 mensagens, ele parte imediatamente; caso contrário, ele dorme de novo até que existam as 20 mensagens.
- As mensagens são escritas em um post-it pelos usuários; cada usuário, quando tem uma mensagem pronta, cola sua mensagem na mochila do pombo. Caso o pombo tenha partido, ele deve esperar o seu retorno p/ colar a mensagem na mochila.
- O vigésimo usuário deve acordar o pombo caso ele esteja dormindo.
- Cada usuário tem seu bloquinho inesgotável de post-it e continuamente prepara uma mensagem e a leva ao pombo.
- Usando semáforos, modele o processo pombo e o processo usuário, lembrando que existem muitos usuários e apenas um pombo. Identifique regiões críticas na vida do usuário e do pombo.

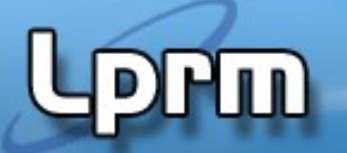

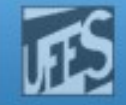

### Problema do Pombo Correio (2)

#define N=20

int contaPostIt=0; semaforo mutex=1; //controlar acesso à variável contaPostIt semaforo cheia=0; //usado para fazer o pombo dormir enquanto ñ há 20 msg semaforo enchendo=N; //Usado p/ fazer usuários dormirem enquanto pombo //está fazendo o transporte

```
pombo() {
                                       while(true){
                                          down(cheia);
                                          down(mutex);
                                           leva_mochila_ate_B_e_volta();
                                          contaPostIt=0;
                                         for(i=0;i< N;i++) up(enchendo);
                                          up(mutex);
                                       }
                                      }
usuario() {
 while(true){
    down(enchendo);
    down(mutex);
    colaPostIt_na_mochila();
    contaPostIt++;
    if (contaPostIt==N)
       up(cheia);
    up(mutex);
 }
}
```
# http://www.inf.ufes.br/~rgomes/so.htm Problema do Carrinho da Montanha

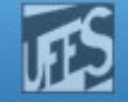

### Russa (1)

- Considere a seguinte situação:
	- "Existem n passageiros que, repetidamente, aguardam para entrar em um carrinho da montanha russa, fazem o passeio e voltam a aguardar. Vários passageiros podem entrar no carrinho ao mesmo tempo, pois este tem várias portas. A montanha russa tem somente um carrinho, onde cabem C passageiros (C < n). O carrinho só começa seu percurso se estiver lotado."
- Resolva esse problema usando semáforos.

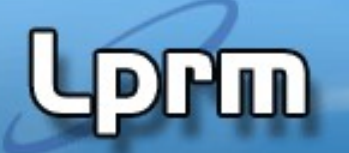

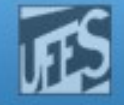

### Problema do Jantar dos Canibais (1)

Suponha que um grupo de N canibais come jantares a partir de uma grande travessa que comporta M porções. Quando alguém quer comer, ele(ela) se serve da travessa, a menos que ela esteja vazia. Se a travessa está vazia, o canibal acorda o cozinheiro e espera até que o cozinheiro coloque mais M porções na travessa.

Desenvolva o código para as ações dos canibais e do cozinheiro. A solução deve evitar *deadlock* e deve acordar o cozinheiro apenas quando a travessa estiver vazia. Suponha um longo jantar, onde cada canibal continuamente se serve e come, sem se preocupar com as demais coisas na vida de um canibal...

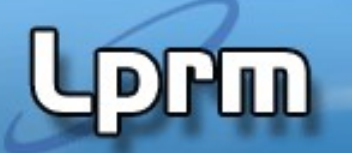

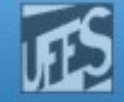

### Problema do Jantar dos Canibais (2)

```
semaphore cozinha = \thetasemaphore comida = M+1semaphore mutex = 1semaphore enchendo = 0int count = 0
```
### **Canibal**

```
While (1) {
    P(comida)
    P(mutex)
    count++
    if (count > M) then
        V(cozinha)
        P(enchendo) 
        count=1 
    come(); V(mutex); 
}
Problemas: 1) acesso serial se fosse come() e depois
```
### **Cozinheiro**

```
While (1) {
    P(cozinha)
    enche_travessa()
   for (int i=1; i \leq M; i++)
        V(comida);
    V(enchendo) count=1 
}
```
LPRM/DI/UFES que ainda está cheia.<br>LPRM/DI/UFES que ainda está cheia. En el trava de la termina de la calcada de la sectiona de la sectiona de la V(mutex) 2) Se M canibais perdem a posse antes do come() o M\_ésimo+1 acorda o cozinheiro para colocar mais poções na

### http://www.inf.ufes.br/~rgomes/so.htm Problema do Filme sobre a Vida de Hoare (1)

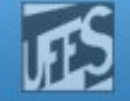

Em um determinado stand de uma feira, um demonstrador apresenta um filme sobre a vida de Hoare. Quando 10 pessoas chegam, o demonstrador fecha o pequeno auditório que não comporta mais do que essa platéia. Novos candidatos a assistirem o filme devem esperar a próxima exibição.

Esse filme faz muito sucesso com um grupo grande de fãs (de bem mais de 10 pessoas), que permanecem na feira só assistindo o filme seguidas vezes. Cada vez que um **desses fãs consegue assistir uma vez o filme por completo**, ele vai telefonar para casa para contar alguns detalhes novos para a sua mãe. Depois de telefonar ele volta mais uma vez ao stand para assistir o filme outra vez.

Usando semáforos, modele o processo fã e o processo demonstrador, lembrando que existem muitos fãs e apenas um demonstrador. Como cada fã é muito ardoroso, uma vez que ele chega ao stand ele não sai dali até assistir o filme.

Prof<sup>a</sup>. Roberta L.G. LPRM/DI/UFES 2014 15 2014 15 2014 15 2014 15 3 Sistemas Operacionais Suponha que haja muitos telefones disponíveis na feira e, portanto,

# http://www.inf.ufes.br/~rgomes/so.htm Problema do Filme sobre a Vida de

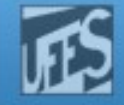

### Hoare (2)

```
#define N 10
int nFans=0;
semaphore mutex = 1;
semaphore dem = \theta; //usado p/ bloquear o dem.
semaphore fila = 0; // usado p/ bloquear as
pessoas
```

```
fan (){
```
**}**

```
 while(true){ 
   P(mutex);
   nFans++;
   V(mutex);
   V(dem) ;
   P(fila) ;
   assisteFilme() ;
   telefona();
 }
```

```
Profª. Roberta LSO LUGÃO 1/07PS and a constitution of the set of the set of the set of the Sistemas Operacionais
             Qual o problema desta
```

```
demonstrador (){
   while(true){
     while (nFans<N)
       P(dem);
     P(mutex);
     nFans=nFans-N;
     V(mutex);
     for (i=0 ;i<N ; i++) 
       V(fila) ;
     exibeFilme() ;
 }
}
```
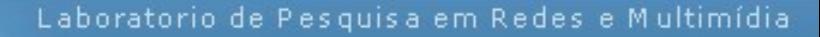

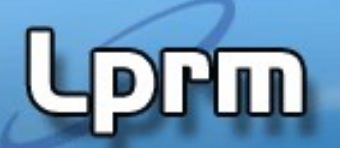

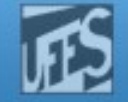

# Leitores e Escritores (1)

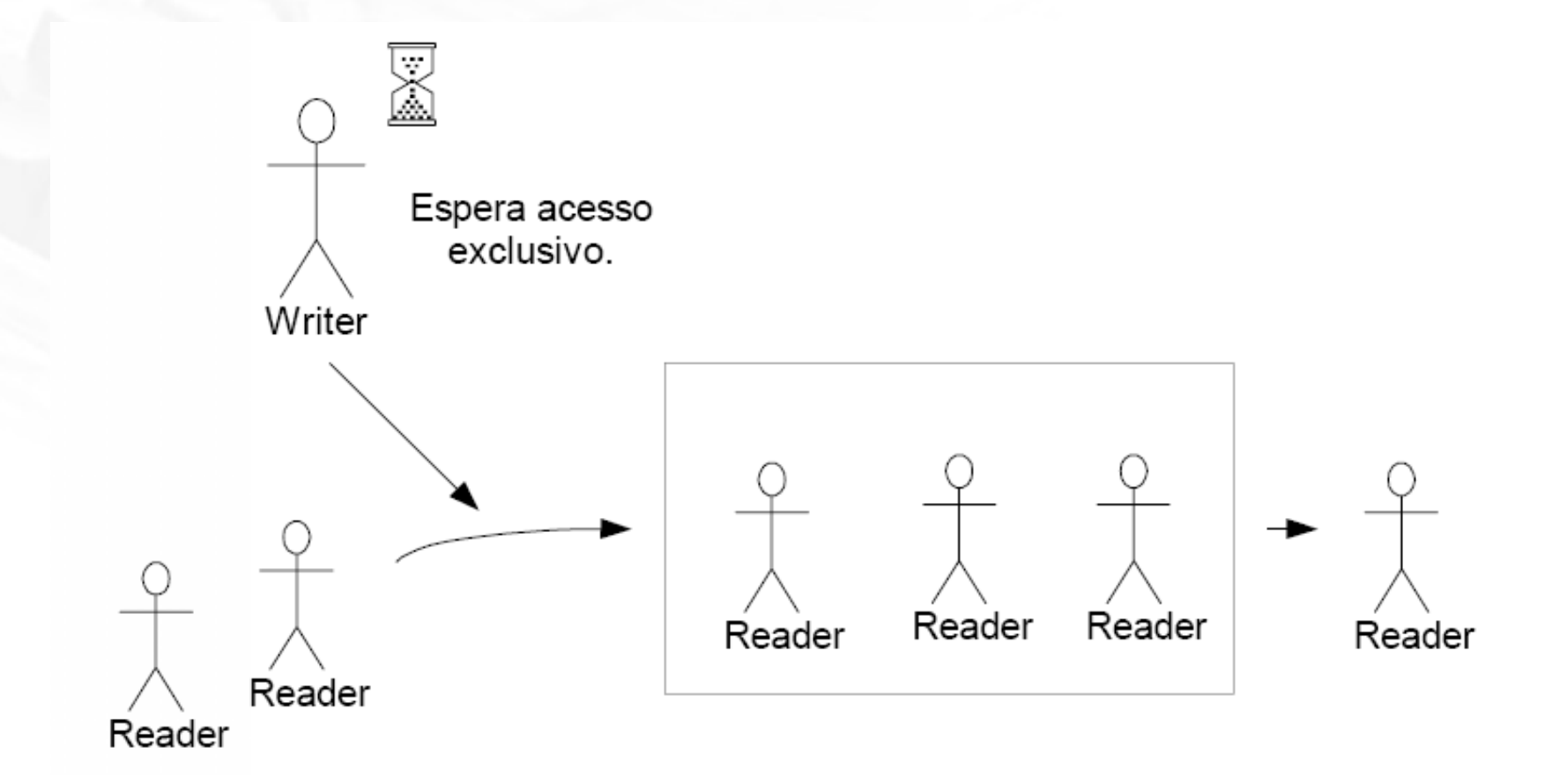

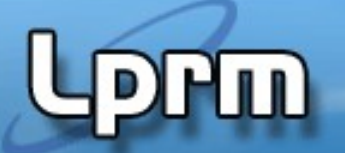

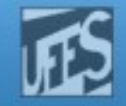

# Leitores e Escritores (2)

- Problema:
	- Suponha que existe um conjunto de processos que compartilham um determinado conjunto de dados (ex: um banco de dados).
	- Existem processos que lêem os dados
	- **Existem processos que escrevem (gravam) os dados**
- Análise do problema:
	- Se dois ou mais leitores acessarem os dados simultaneamente não há problemas
	- E se um escritor escrever sobre os dados?
	- **Podem outros processos estarem acessando** simultaneamente os mesmos dados?

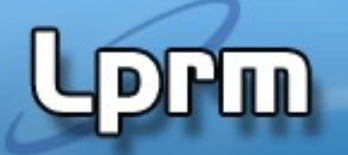

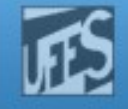

### Leitores e Escritores (prioridade dos leitores) (3)

- Os leitores podem ter acesso simultâneo aos dados compartilhados
- Os escritores podem apenas ter acesso exclusivo aos dados compartilhados

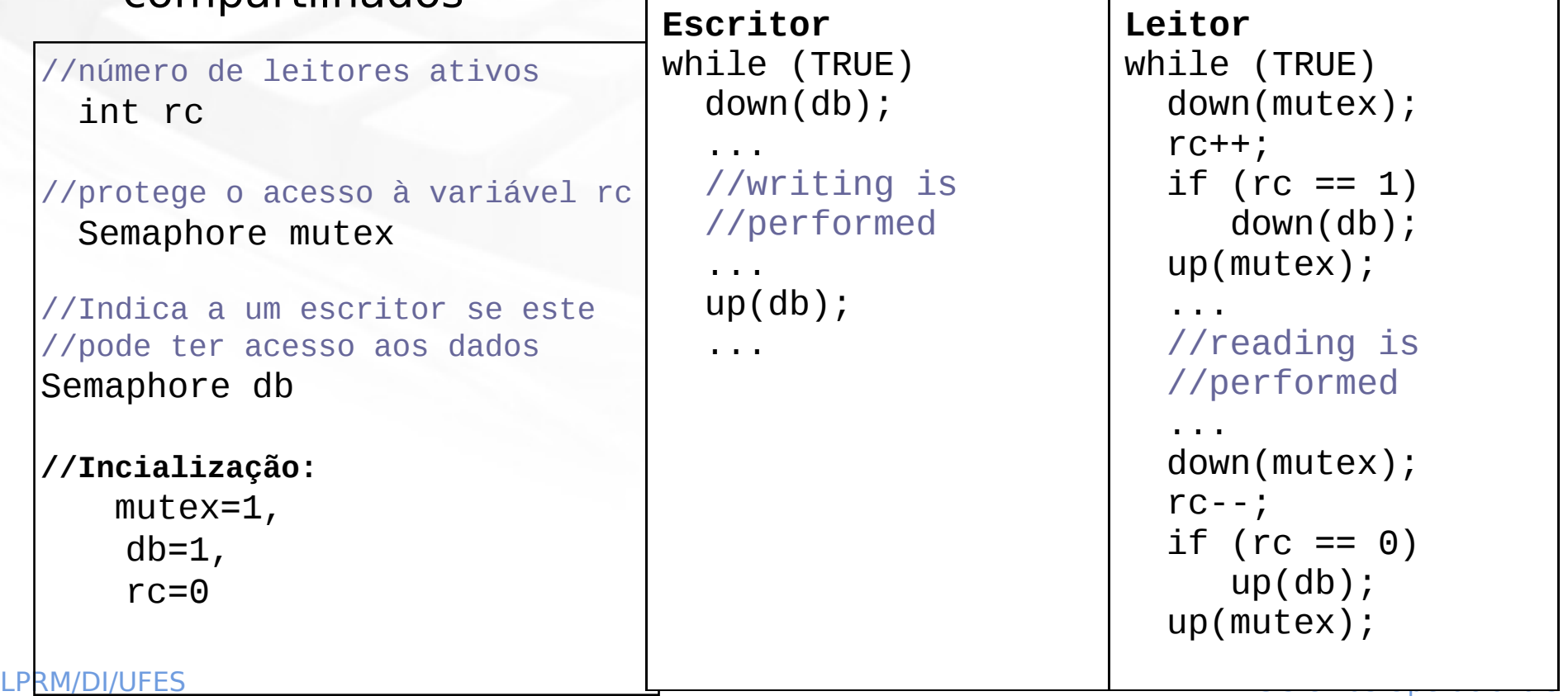

### leitores) (4) Leitores e Escritores (prioridade dos

typedef int semaphore;

```
\frac{1}{2} controls access to rc \frac{1}{2}semaphore mutex = 1;
semaphore db = 1;
                                          \frac{1}{2} controls access to the data base \frac{1}{2}int rc = 0;
                                           \frac{1}{\pi} no. of processes reading or wanting to read \frac{\pi}{4}void reader (void)
  while (TRUE) {
                                           \frac{1}{2} aet exclusive access to rc \frac{1}{2}down (&mutex);
                                           \frac{1}{2} one reader more now \frac{1}{2}rc++;
       if (rc == 1) down(&db); /* if this is the first reader ... */
                                       \frac{1}{2} release exclusive access to rc \frac{1}{2}up(\&{\text{mutex}});
       read data base(); \frac{1}{2} /* access the data */
                                     \frac{1}{2} and \frac{1}{2} are \frac{1}{2} and \frac{1}{2} are \frac{1}{2} and \frac{1}{2} are \frac{1}{2} and \frac{1}{2} are \frac{1}{2} are \frac{1}{2} and \frac{1}{2} are \frac{1}{2} are \frac{1}{2} are \frac{1}{2} are \frac{1}{2} are \frac{1}{2} a
       down (&mutex);
                                        \frac{1}{2} one reader fewer now \frac{1}{2}rc--;if (rc == 0) up(&db); /* if this is the last reader ... */
                                          \frac{1}{\pi} release exclusive access to rc */
       up(\&{\text{mutex}});
                                          \frac{7}{2} non-critical section \frac{1}{2}use data();
   -}
\}void writer (void)
   while (TRUE) {
                                          /* non-critical section */
       prepare data();
       down(6db);\frac{1}{2} qet exclusive access to data base \frac{1}{2}\frac{1}{2} update data base \frac{1}{2}write data base();
                                            \frac{1}{\pi} release exclusive access to data base \frac{\pi}{4}up(\epsilon db);
```
LP  $\mathbb{H}^3$  and  $\mathbb{H}^3$  are contained by the contact of  $\mathbb{H}^3$  and  $\mathbb{H}^3$  are contained by  $\mathbb{H}^3$ 

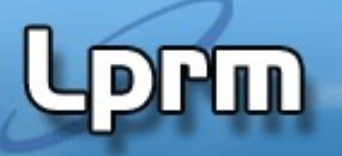

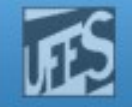

### Leitores e Escritores (prioridade dos escritores) (5)

- A solução anterior pode levar à starvation dos escritores. A solução a seguir atende aos processos pela ordem de chegada, mas dando prioridade aos escritores
	- Dica: quando existir um escritor pronto para escrever, este tem prioridade sobre todos os outros leitores que chegarem depois dele.

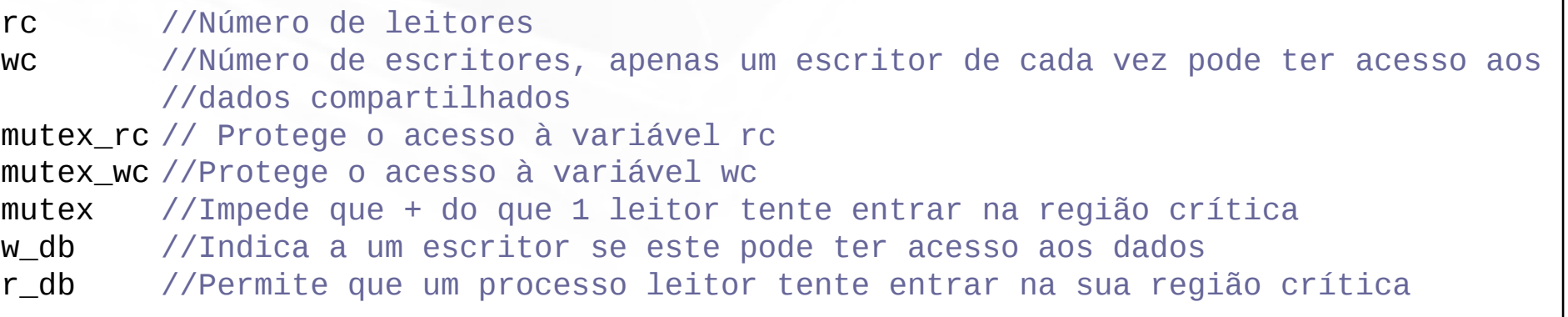

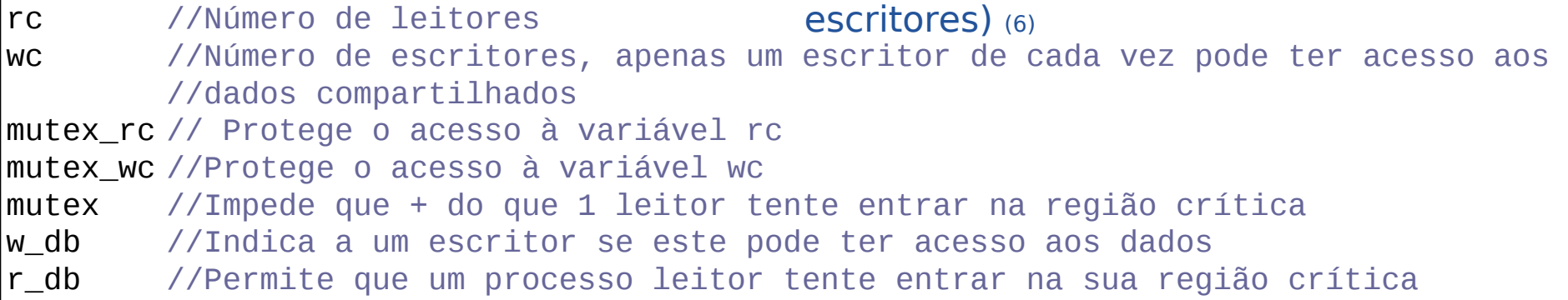

Leitores e Escritores (prioridade dos

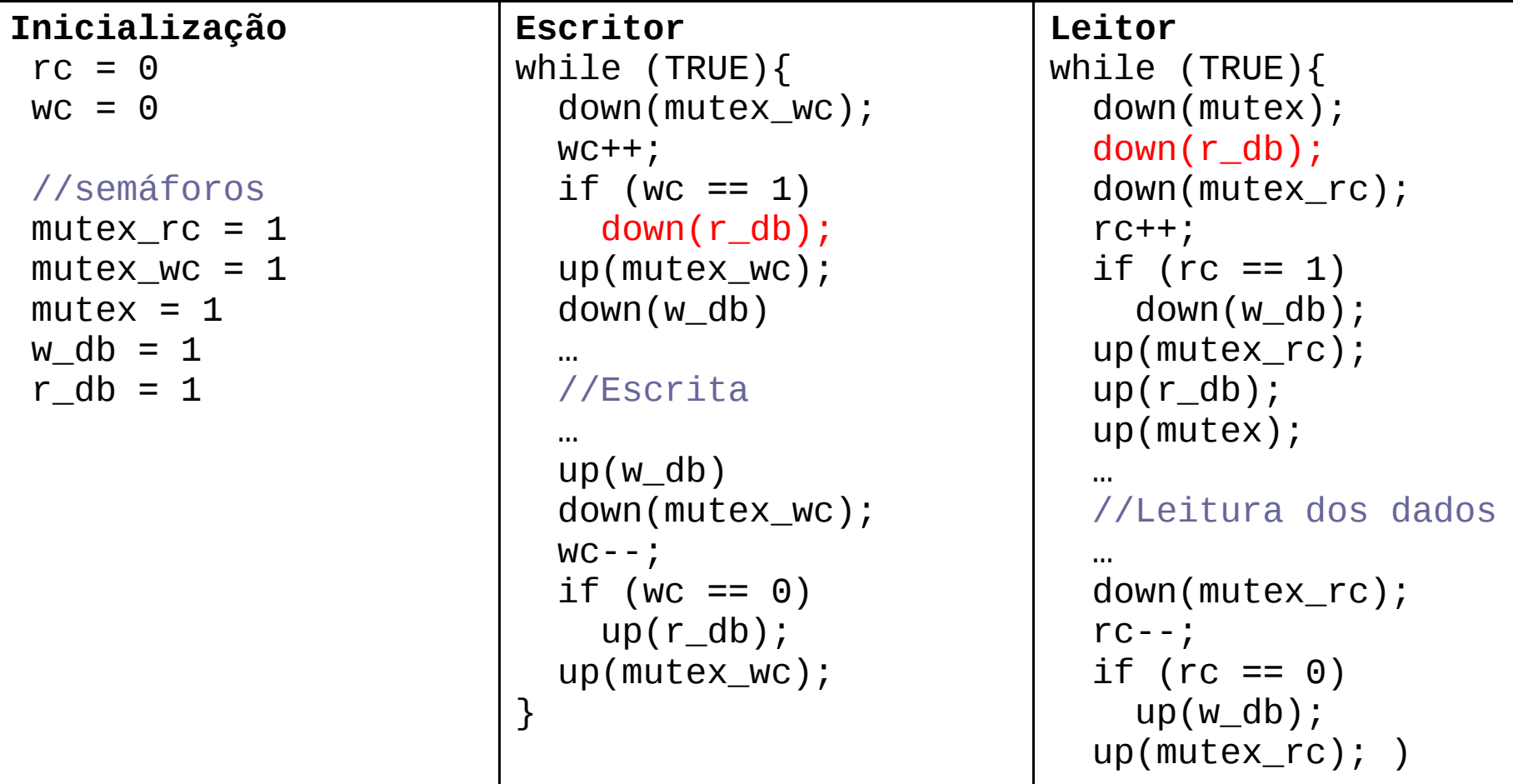

LPRM/DI/UFES 22 Sistemas Operacionais

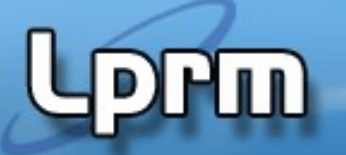

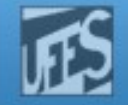

### **Problema dos Leitores e Escritores**

**Esta solução pode levar a starvation de** escritores?

```
T \cap \mathcal{A} \cap \mathcal{A} \cap \<u>1 while(1)</u> {
                                                                                                                                    1 while(1) {
                                                                                                                                    2...produz
2 P(R).
3 P(M);3P(R)4 P(W);
4 rc++:
5 if (rc==1) P(W);
                                                                                                                                   5 ESCREVE:
                                                                                                                                    6 V(W);6 V(M);7 V(R);7 V(R);8 LE;
                                                                                                                                   8\}9 P(M);10 rc-;
11 if (rc==0) V(W);
12 V(M);
13 ... consome
```
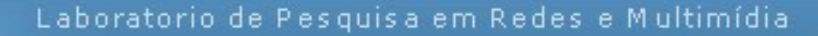

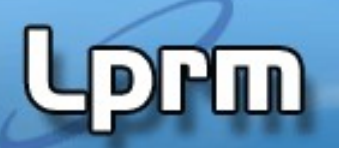

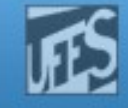

### O Barbeiro Dorminhoco (1)

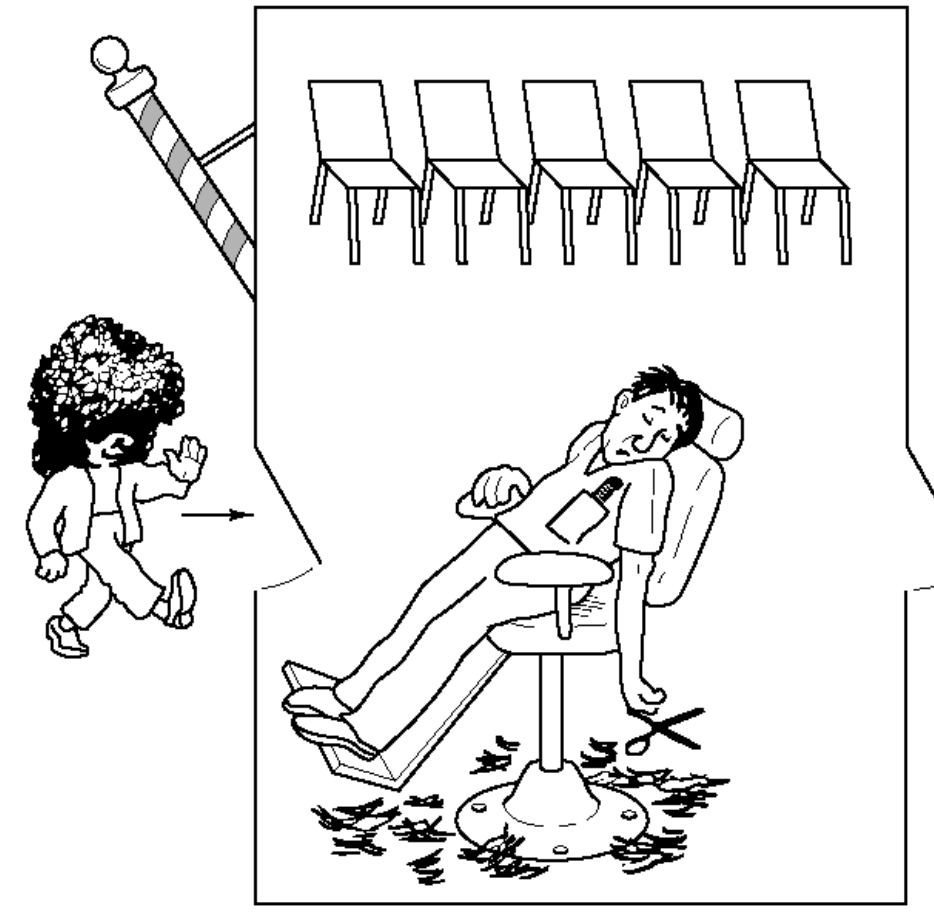

A barbearia consiste numa sala de espera com n cadeiras mais a cadeira do barbeiro. Se não existirem clientes o barbeiro dorme. Ao chegar um cliente:

- Se todas as cadeiras estiverem ocupadas, este vai embora
- Se o barbeiro estiver ocupado, mas existirem cadeiras livres, o cliente senta-se e fica esperando sua vez
- Se o barbeiro estiver dormindo, o cliente o acorda e corta o cabelo.

```
typedef int semaphore; \hspace{1cm} /* use your imagination */
semaphore mutex = 1; \frac{1}{2} /* for mutual exclusion */
```

```
void barber(void) {
  while (TRUE)
    up(mutex); /* release 'waiting' */
   } }
```

```
void customer(void) {
  down(mutex); /* enter critical region */
  else {
```
#define CHAIRS 5  $\frac{1}{*}$  + chairs for waiting customers  $\frac{1}{*}$ 

- 
- semaphore customers = 0;  $\frac{1}{2}$  /\* # of customers waiting for service \*/
- semaphore barbers = 0;  $\frac{1}{4}$  /\* # of barbers waiting for customers \*/
	-
- int waiting  $= 0$ ;  $\frac{1}{2}$  /\* customers are waiting (not being cut)  $\frac{1}{2}$ /

### O Barbeiro Dorminhoco (2)

- $\{\text{down}(\text{customers});$   $\frac{1}{2}$  /\* go to sleep if # of customers is 0 \*/
	- down(mutex); /\* acquire access to 'waiting' \*/
	- waiting = waiting 1;  $\frac{1}{2}$  /\* decrement count of waiting customers  $\frac{1}{2}$
	- up(barbers); /\* one barber is now ready to cut hair \*/
		-
	- cut\_hair(); /\* cut hair (outside critical region) \*/

if (waiting  $\leq$  CHAIRS) {  $\qquad$  /\* if there are no free chairs, leave  $\frac{*}{ }$ waiting = waiting + 1;  $\frac{1}{2}$  /\* increment count of waiting customers  $\frac{1}{2}$ / up(customers); /\* wake up barber if necessary \*/ up(mutex); /\* release access to 'waiting' \*/ down(barbers);  $\frac{1}{2}$  /\* go to sleep if # of free barbers is 0  $\frac{1}{2}$ / get\_haircut(); } /\* be seated and be serviced \*/

up(mutex);  $\}$  /\* shop is full; do not wait \*/

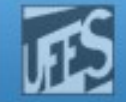

### OS Filósofos Glutões

Considere cinco filósofos que passam a vida a comer e a pensar. Eles compartilham uma mesa circular, com um prato de arroz ao centro. Na mesa existem cinco pauzinhos, colocados um de cada lado do filósofo.

Quando um filósofo fica com fome ele pega os dois pauzinhos mais próximos, um de cada vez, e come até ficar saciado. Quando acaba de comer, ele repousa os pauzinhos e volta a pensar.

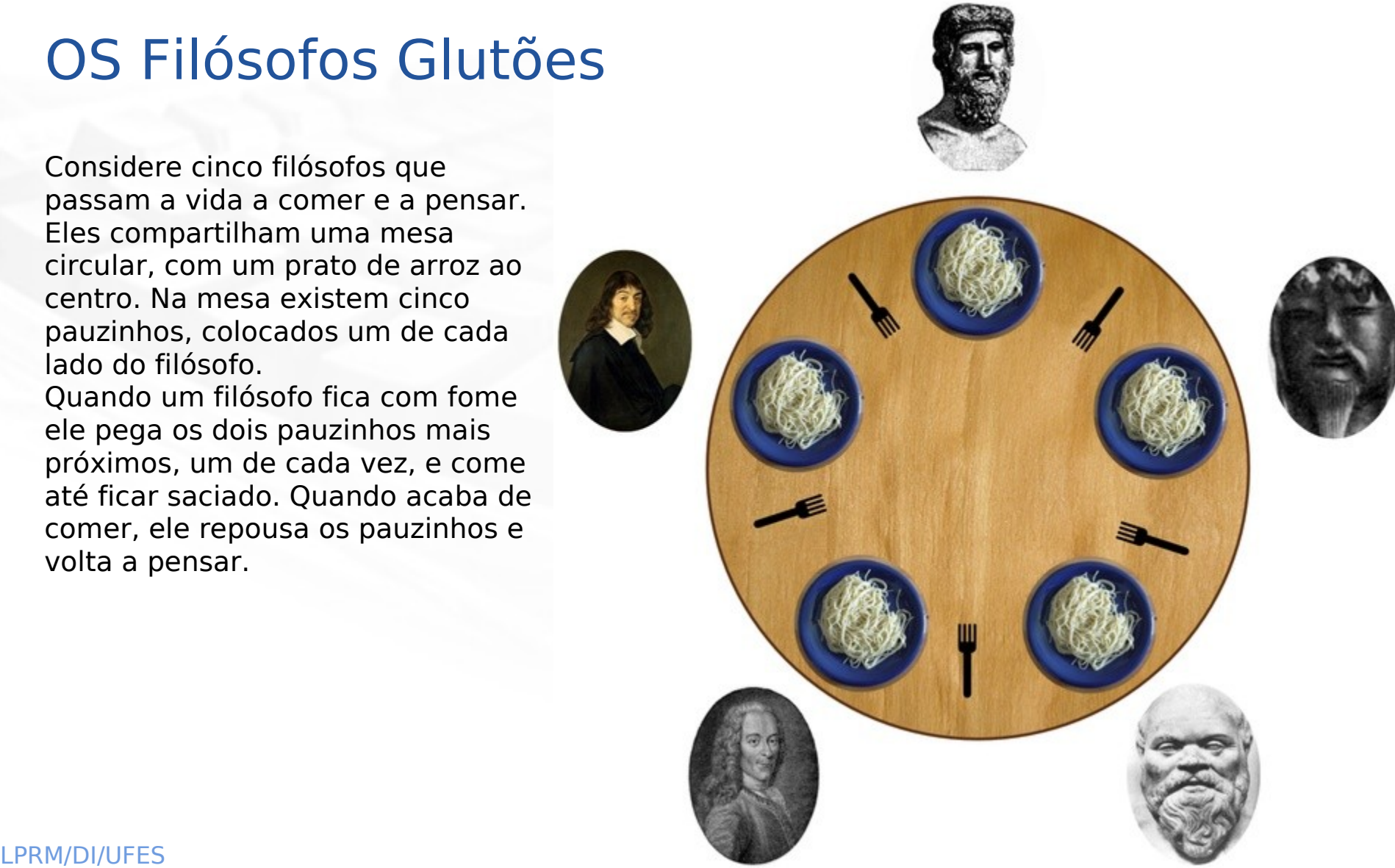

void put\_forks(i)

 test(LEFT); test(RIGHT);

up(&mutex); }

 $\{$  down(&mutex);

<code>state[i] = THINKING;</code>

### OS Filósofos Glutões (2) - Pres/so.htm Solução

Dados Compartilhados

```
#define N 5
#define LEFT (i+N-1)%N
#define RIGHT (i+1)%N
```

```
#define THINKING 0
#define HUNGRY 1
#define EATING 2
int state[N];
```

```
typedef int semaphore;
```

```
semaphore mutex = 1;
semaphore philo[N]=
  \{0, 0, \ldots, 0\};
```

```
void take_forks(int i)
 \{ down(&mutex);
state[i] = HUNGRY; test(i);
  up(&mutex);
  down(\&phi[i]); }
```
}

}

```
state[i] = EATING;
void test(i)
\{ if (state[i] == HUNGRY && state[LEFT] != EATING && 
      state[RIGHT] != EATING) {
           up(&philo[i]);
```
void philosopher(int i)

eat();

 { while (TRUE) { think();

**take\_forks(i);**

**put\_forks(i);** }}

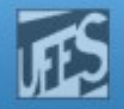

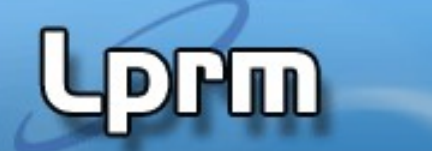

### OS Filósofos Glutões (3) – Solução –

http://www.tefine LEFT (i+N-1)%N<br>#define RIGHT (i+1)%N

{ while (TRUE) { /\* repeat forever \*/

up(&mutex); }  $\qquad$  /\* exit critical region \*/

#define N 5 /\* number of philosophers \*/ /\* number of i's left neighbor  $*/$ /\* number of i's right neighbor  $*/$ #define THINKING 0 /\* philosopher is thinking \*/ #define HUNGRY 1  $\#$  philosopher is trying to get forks  $\frac{*}{4}$ #define EATING 2 /\* philosopher is eating \*/ typedef int semaphore; /\* semaphores are a special kind of int \*/ int state[N];  $\frac{1}{2}$  /\* array to keep track of everyone's state \*/ semaphore mutex = 1;  $\frac{1}{2}$  /\* mutual exclusion for critical regions  $\frac{1}{2}$ semaphore s[N];  $\frac{1}{2}$  /\* one semaphore per philosopher \*/

void philosopher(int i)  $\frac{1}{2}$  i: philosopher number, from 0 to N-1  $\frac{1}{2}$  think(); /\* philosopher is thinking \*/ take forks(i);  $/$  /\* acquire two forks or block  $*/$ eat();  $\frac{1}{2}$  /\* yum-yum, spaghetti \*/ put\_forks(i); } } /\* put both forks back on table \*/

void take\_forks(int i)  $\frac{1}{2}$  /\* i: philosopher number, from 0 to N-1 \*/ { down(&mutex); /\* enter critical region \*/ state[i] = HUNGRY;  $\frac{1}{2}$  /\* record fact that philosopher i is hungry  $\frac{1}{2}$ test(i);  $\frac{1}{2}$  test(i);  $\frac{1}{2}$  for  $\frac{1}{2}$  for  $\frac{1}{2}$  for  $\frac{1}{2}$  for  $\frac{1}{2}$  for  $\frac{1}{2}$  for  $\frac{1}{2}$  for  $\frac{1}{2}$  for  $\frac{1}{2}$  for  $\frac{1}{2}$  for  $\frac{1}{2}$  for  $\frac{1}{2}$  for  $\frac{1}{2}$  for  $\frac{1}{2}$  f up( $\&$ mutex);  $\frac{1}{2}$  /\* exit critical region \*/ down(&s[i]); }  $\qquad$  /\* block if forks were not acquired \*/

void put\_forks(i)  $\frac{1}{2}$  /\* i: philosopher number, from 0 to N-1  $\frac{1}{2}$  {down(&mutex); /\* enter critical region \*/ state[i] = THINKING;  $\frac{1}{2}$  /\* philosopher has finished eating \*/ test(LEFT); /\* see if left neighbor can now eat \*/ test(RIGHT); /\* see if right neighbor can now eat \*/

void test(i)  $\angle$  /\* i: philosopher number, from 0 to N-1 \*/  $\{$  if (state[i] == HUNGRY && state[LEFT] != EATING && state[RIGHT] != EATING)  $\{$ state[i] = EATING;  $up(&s[i]);$  } }

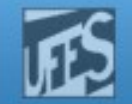

# Referências

 A. S. Tanenbaum, ''Sistemas Operacionais Modernos'', 3a. Edição, Editora Prentice-Hall, 2010.

http://www.inf.ufes.br/~rgomes/so.htm

- Seção 2.3
- **Silberschatz A. G.; Galvin P. B.; Gagne G.;** ''Fundamentos de Sistemas Operacionais'', 6a. Edição, Editora LTC, 2004.
	- Seção 7.5
- Deitel H. M.; Deitel P. J.; Choffnes D. R.; "Sistemas Operacionais", 3ª. Edição, Editora Prentice-Hall, 2005
	- Seção 5.6